# Sviluppo softwareguidato dal testing

metodologie e strumenti

# Sommario

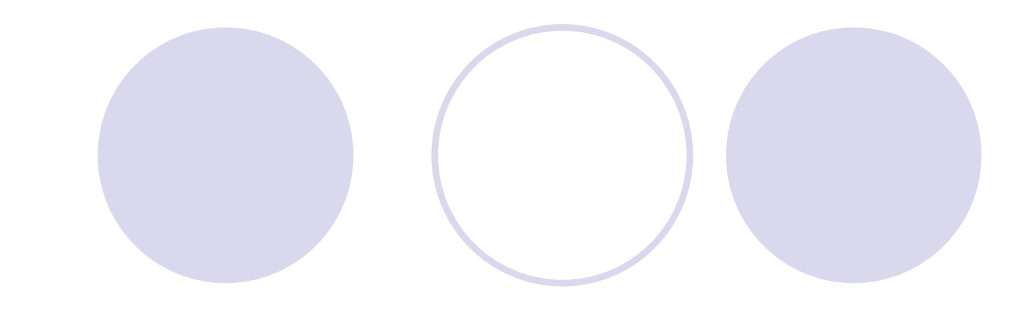

- $\triangle$  **Testing, software a oggetti**
- $\triangle$  **Metodologie di sviluppo** 
	- Test-Driven Development
	- Customer Test-Driven Development
- $\triangle$  **Strumenti Open-Source: Java e .NET** 
	- xUnit
	- Mock Objects
	- -FIT

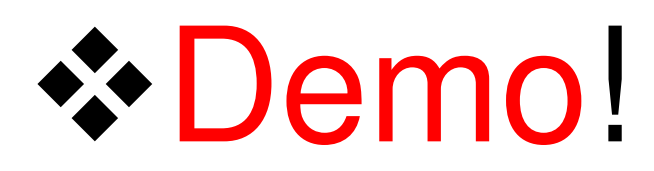

# Testing

- $\cdot$  In piccolo
	- Testing di unità: classe e singoli metodi
- $\cdot$  In grande
	- Testing di integrazione (insieme di classi)
	- Testing di accettazione (intero sistema o sottosistema)
- ... nuovo significato
	- Guida alla progettazione e specifica requisiti
	- Attività svolta presto e spesso
	- Coinvolti gli sviluppatori

## Test-Driven Development

[K.Beck, 1999 – K.Beck, 2003]

#### Attività di progettazione:

scrivere test di unità prima del codice

- **red: definire comportamento atteso, con asserzioni**
- green: rendere eseguibili con successo i test, le asserzioni sono "verificate"
- **-** refactor: effettuare refactoring mantenendo verificate le asserzioni, introduzione design pattern

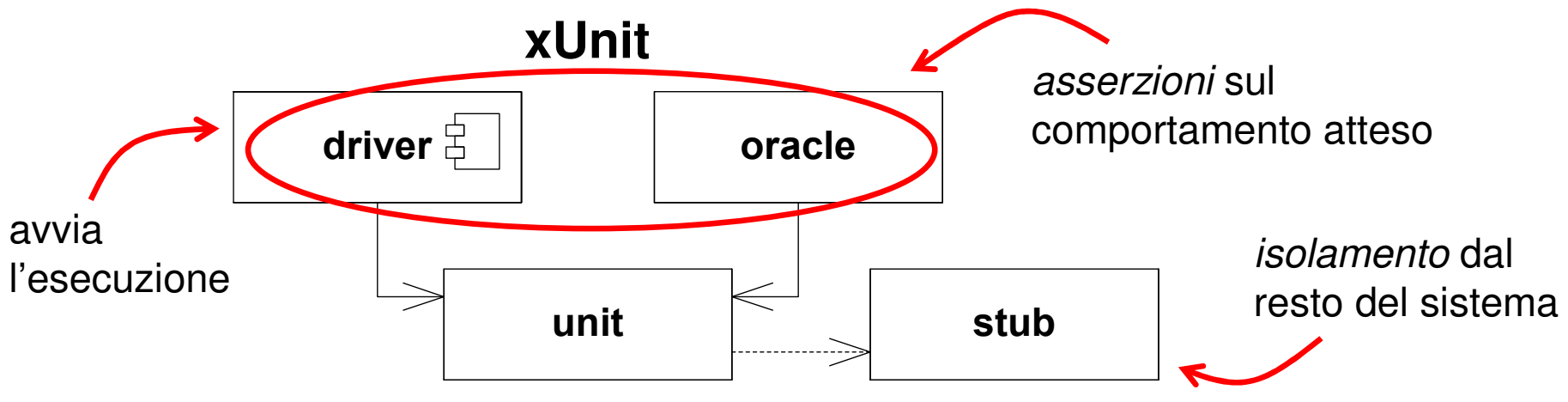

### xUnit: esempi

#### jUnit 3.x

}

```
public class TestMyMath extends TestCase {
 private MyMath fixture;
```

```
protected void setUp() {
fixture = new MyMath();}public void testSum() {
int result = fixture.sum(1, 2);assertEquals(3, result);}
```
- driver: estendere TestCase
- test: nomi metodi iniziano con *test*
- oracolo: metodi *assertXX*

#### NUnit 2.2.x

```
[TestFixture]

public class TestMyMath {
private MyMath fixture;
```

```
[SetUp]

public void setUp() {
fixture = new MyMath();}[Test]

public void Sum() {
int result = fixture.sum(1, 2);Assert.Equals(3, result);}
```
- $\blacksquare$  driver: attributo TestFixture
- $\blacksquare$  test: attributo Test

}

■ oracolo: classe Assert

#### Struttura dei test: build, operate, check

( elenco strumenti su <u>http://www.xprogramming.com/software.htm</u> )

### Isolamento

**❖ Sostituire dipendenze con istanze "fittizie"** 

- accesso a DBMS
- risorse file-system (locale, di rete, ecc...)
- ... collaborazioni con altri oggetti
- **\*Tipi di classi "fittizie"** 
	- classi fake
	- classi stub
	- classi mock

Testing basato sullo stato

- valore degli attributi
- valore di ritorno dei metodi
- Testing basato sulle interazioni
- invocazione metodi di altri oggetti (collaboratori)
- ordine, parametri, quante volte, ecc...

### Mock Objects (dinamici): es.

```
import static org.easymock.EasyMock.*; ...
public void testAlchoolProhibitedUnder18() {Seller fixture = new Seller();

Person teen = createMock(Person.class);expect(teen.getAge()).andReturn(14);
 replay(teen);boolean canDrink = fixture.giveAlchoolTo(teen);
  assertFalse(canDrink);verify(teen);}
```
#### EasyMock 2.x (con jUnit) Rhino.Mocks 2.x (con NUnit)

```
[Test]

public void AlchoolProhibitedUnder18() {
MockRepository mocks = new MockRepository();
 Seller fixture = new Seller();

Person teen = mocks.CreateMock<Person>();
```

```
Expect.Call(teen.Age).Return(14);mocks.ReplayAll();
```
bool canDrink = fixture.giveAlchoolTo(teen);

```
Assert.IsFalse(canDrink);mocks.VerifyAll();
```
- gestione mock e expectations: import statico classe EasyMock (Java 5)

- gestione mock: oggetto MockRepository
- expectations: classe Expect

#### Struttura dei test: build, expect, operate, check, verify

}

( elenco strumenti <u>e articoli</u> su <u>http://www.mockobjects.com</u> )

## Customer TDD

[W.Cunningham, 1999 - L.Crispin, 2001 - J.Kerievsky, 2004]

#### **<sup>❖</sup> Attività di specifica dei requisiti**<br>Desembi di utilizza del gistema (Specification by

- Esempi di utilizzo del sistema (*Specification by Examples*)
- -■ Regole del dominio (Domain)
- Sistema di interazione (UI e Presentation)

#### **Svolta con il cliente**

■ Serve un linguaggio semplice (non *di programmazione*)

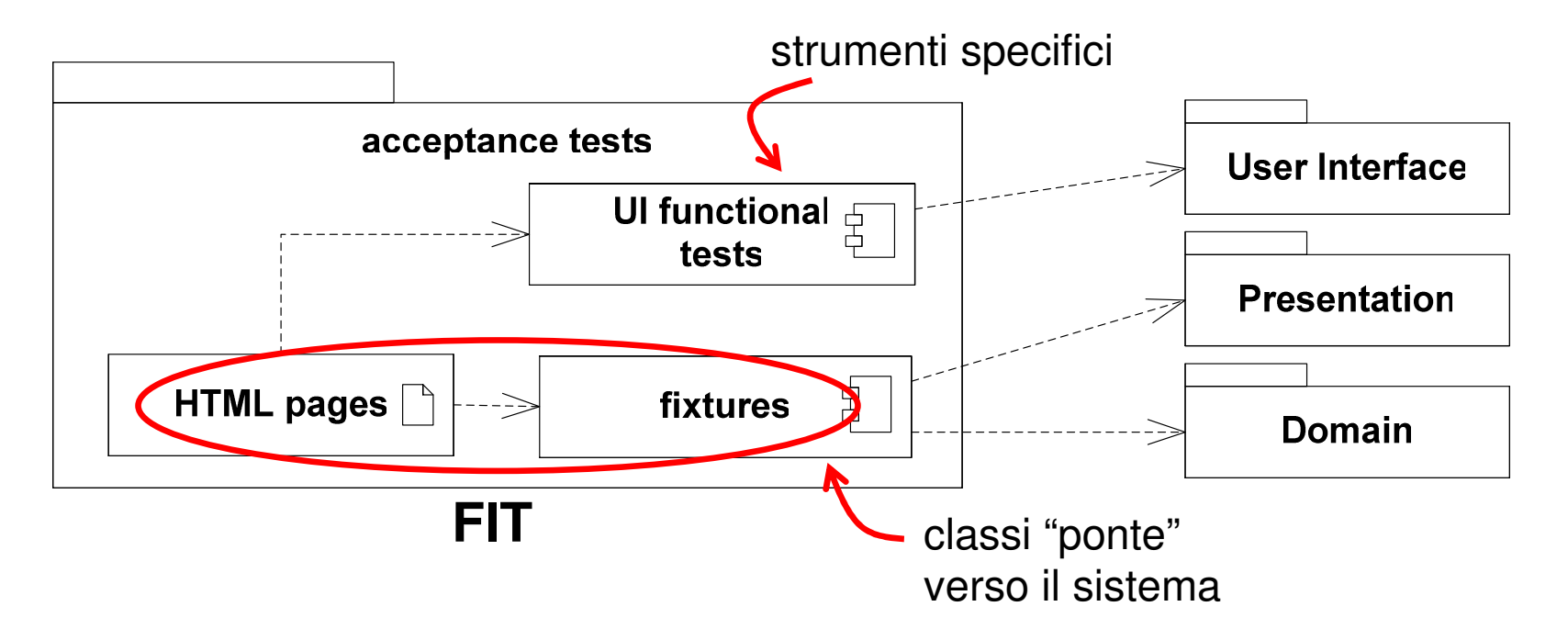

#### FIT+FitLibrary: principali fixture

#### ❖ ColumnFixture, "a colonne"<br>■ Ogni riga calcola valori su d

- Ogni riga calcola valori su dati forniti
- Es: *username, password, message*?
- ❖ RowFixture, "a righe"<br>► Flenca insieme di da
	- Elenca insieme di dati
	- Es: elenco utenti, *username*
- ❖ ActionFixture, "con azioni"<br>Fimila interazione con l'ut
	- Simula interazione con l'utente
	- Es: inserisci *username* e *password*, clicca "*login*"
- ❖ DoFixture, la più generale<br>■ Sintassi flessibile vicina a
	- Sintassi flessibile, vicina al linguaggio naturale
	- Es: crea un nuovo utente, con *username* e *password*

## DEMO: SimpleLogin

- ❖ Sistema di autenticazione utenti registrati ad un servizio (es: web, intranet, ecc...)
- Fornisce una pagina di "Login"
- Credenziali: username e password (!!)

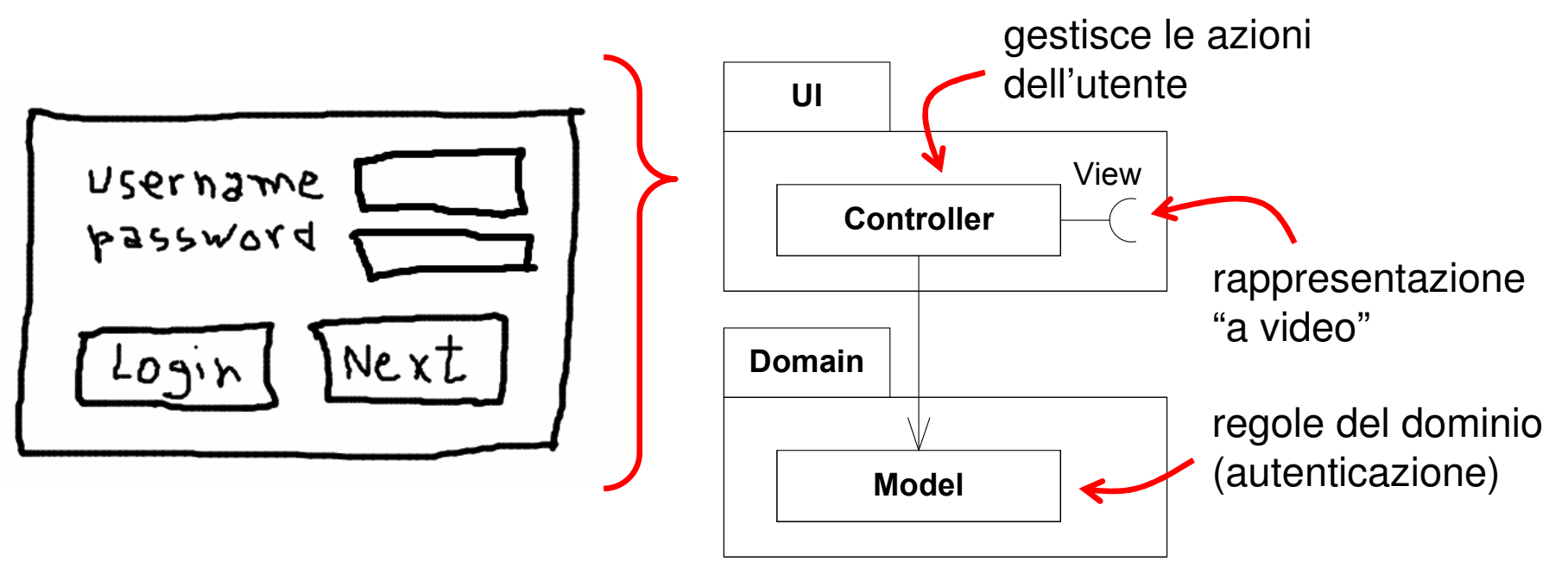

# SimpleLogin: sviluppo

#### ❖ CTDD: test di accettazione<br>■ presentazione ("controller"

- **-** presentazione ("controller" o "presenter")
- regole di dominio (servizio autenticazione, tipi di errori)
- ❖ Fixture di FIT (per eseguire i test)<br>◈ TDD: test di unitè
- ❖ TDD: test di unità<br>■ di espi classe
	- di ogni classe
	- stub e mock per le dipendenze
- ❖ Strumenti, Open-Source in Java<br>■ FIT FitLibrary FitNosse
	- FIT, FitLibrary, FitNesse
	- jUnit e EasyMock
	- -Eclipse

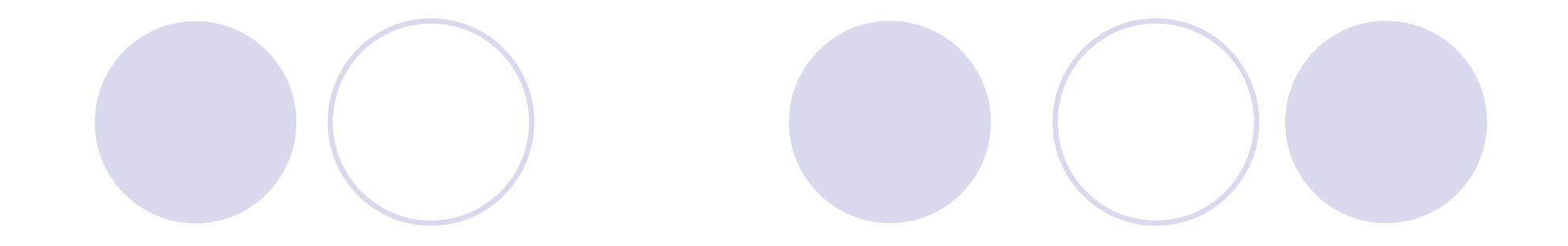

### DEMO !!

## Cosa manca?

- $\triangle$  **TDD delle View UI** 
	- tool specifici (AWT/Swing, .NET, web)

#### **❖ TDD del DAL**

- persistenza (DMBS/SQL, XML/XPath/XQuery)
- ... testing di integrazione
- $\triangle$  Efficacia dei test
	- misura copertura istruzioni (EMMA, NCover)
	- **analisi mutazionale (Jester, Nester)**
- $\triangle$  **Processo di sviluppo** 
	- eXtreme Programming (XP), Scrum, Agile UP

## Riferimenti

- TDD by example
- TDD a pratical guide
- Agile software development -
- -Refactoring to patterns
- FIT for developing software
- XP explained, 2ed.

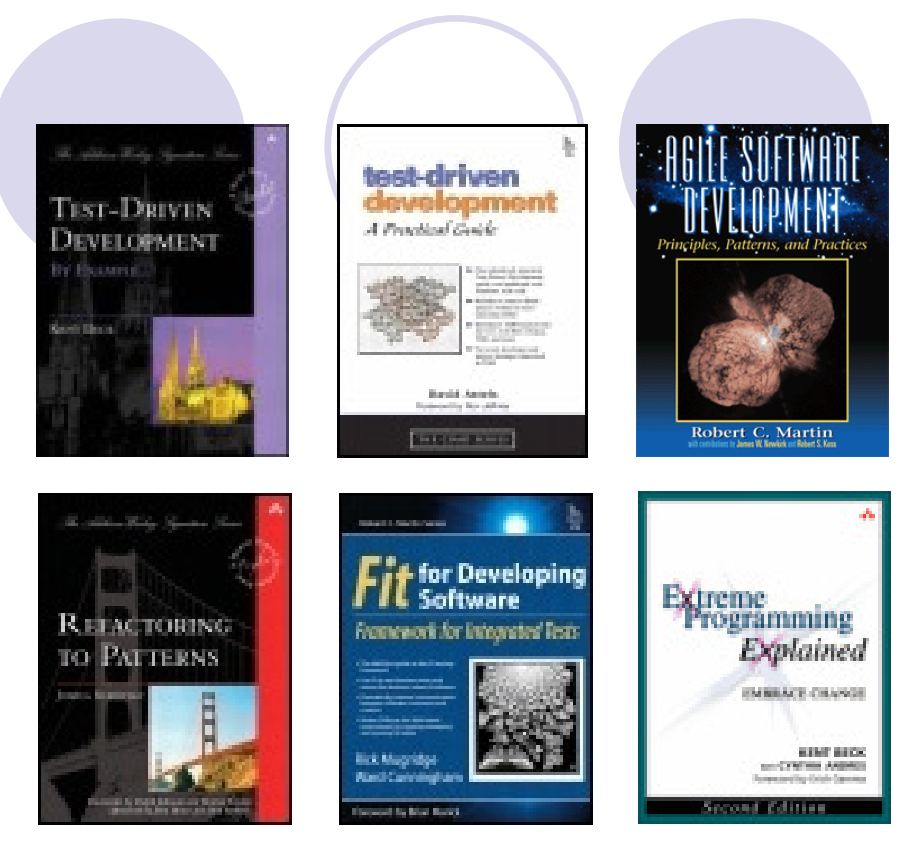

http://www.testdriven.com (notizie, articoli e recensioni strumenti)<br>http://www.ebiostmenter.com/reservreee/ (erticeli, esempi e sepite <u>http://www.objectmentor.com/resources/</u> (articoli, esempi e capitoli di ASD) ... e quelli citati per xUnit e Mock Objects

alcuni blog:

http://codebetter.com/blogs/jeremy.miller/ (US)http://www.ayende.com/blog/ (Israele)http://www.jpboodhoo.com/blog/ (UK-Canada)

Chiarimenti? Mi trovate qui:jacopo.franzoi@gmail.comhttp://blogs.ugidotnet.org/papo